# Package 'pbcmc'

October 18, 2017

<span id="page-0-0"></span>Type Package

Title Permutation-Based Confidence for Molecular Classification

Version  $1.4.0$ 

Date 2016-09-23

Author Cristobal Fresno, German A. Gonzalez, Andrea S. Llera and Elmer A. Fernandez

Maintainer Cristobal Fresno <cristobalfresno@gmail.com>

Description The pbcmc package characterizes uncertainty assessment on gene expression classifiers, a. k. a. molecular signatures, based on a permutation test. In order to achieve this goal, synthetic simulated subjects are obtained by permutations of gene labels. Then, each synthetic subject is tested against the corresponding subtype classifier to build the null distribution. Thus, classification confidence measurement can be provided for each subject, to assist physician therapy choice. At present, it is only available for PAM50 implementation in genefu package but it can easily be extend to other molecular signatures.

URL <http://www.bdmg.com.ar/>

License GPL  $(>=2)$ 

**Depends**  $R$  ( $> = 3.4$ ), genefu

- Imports Biobase, BiocGenerics, BiocParallel (>= 1.3.13), parallel, reshape2, grid, utils, cowplot, methods, limma, ggplot2, gridExtra, grDevices, stats
- Suggests breastCancerUPP, breastCancerNKI, breastCancerVDX, breastCancerTRANSBIG, breastCancerMAINZ, breastCancerUNT
- biocViews Classification, GeneExpression, Microarray, MultipleComparison, QualityControl, Normalization, Clustering, mRNAMicroarray, OneChannel, TwoChannel, RNASeq, KEGG, DifferentialExpression

Collate 'pbcmcPackage.R' 'MolecularPermutationClassifierClass.R' 'MolecularPermutationClassifierConstructor.R' 'MolecularPermutationClassifierGenerics.R' 'MolecularPermutationClassifierGetseters.R' 'MolecularPermutationClassifierShow.R' 'PAM50Class.R' 'PAM50Classify.R' 'PAM50Constructor.R' 'PAM50Filtrate.R'

<span id="page-1-0"></span>

```
'PAM50Permutate.R' 'PAM50Report.R' 'PAM50Subtype.R'
'pbcmcData.R'
```
RoxygenNote 5.0.1

# NeedsCompilation no

# R topics documented:

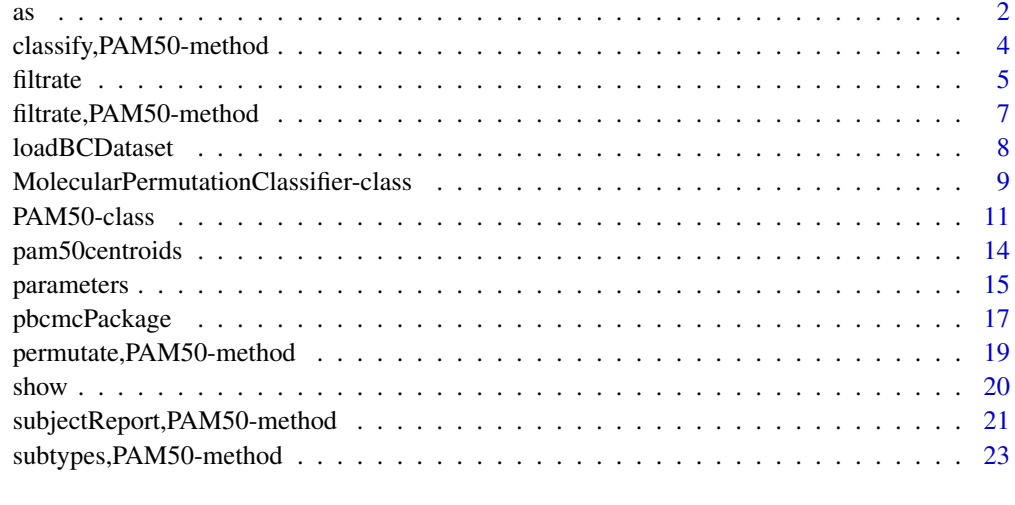

# **Index** [25](#page-24-0)

<span id="page-1-1"></span>

as PAM50 *high level coerce functions*

# <span id="page-1-2"></span>Description

These functions (setAs and as.PAM50) are intended to be used with limma [MAList-class](#page-0-0) in order to coerce its structure into a compatible PAM50 class.

# Usage

```
as(object,Class,strict=TRUE,ext=possibleExtends(thisClass,Class))
```

```
as.PAM50(object)
```

```
## S4 method for signature 'MAList'
as.PAM50(object)
```
# Arguments

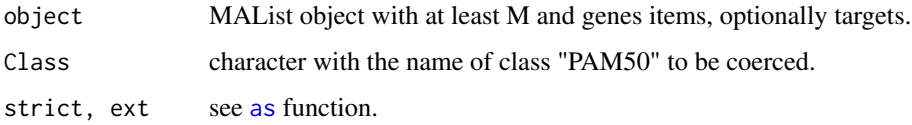

# <span id="page-2-0"></span>Details

Basically the \$M and \$genes items are copied into a MolecularPermutationClassifier's exprs and annotation slots respectively. In addition, if present, \$targets content is also copied to the same named slot.

#### Value

a PAM50 object with the respective copied data.

### Author(s)

Cristobal Fresno <cfresno@bdmg.com.ar>, German A. Gonzalez <ggonzalez@bdmg.com.ar>, Andrea S. Llera <allera@leloir.org.ar> and Elmer Andres Fernandez <efernandez@bdmg.com.ar>

#### See Also

[PAM50](#page-10-1) for a complete example.

Other PAM50: [classify,PAM50-method](#page-0-0), [filtrate,PAM50-method](#page-0-0), [pam50centroids](#page-13-1), [permutate,PAM50-method](#page-0-0), [subjectReport,PAM50-method](#page-0-0), [subtypes,PAM50-method](#page-0-0)

# Examples

```
##Example 1: Create a PAM50 object -----------------------------------------
##1) Just an empty object
object<-PAM50()
object
##2) Using Breast Cancer NKI database, if available.
if(requireNamespace("breastCancerNKI")){
    object<-loadBCDataset(Class=PAM50, libname="nki", verbose=TRUE)
    object
    ##Now we can inspect the object
    head(exprs(object)) ##The gene expression
    head(annotation(object)) ##The available annotation
    head(targets(object)) ##The clinical data present in the package
}
##Example 2: Build a PAM50 object with user data --------------------------
##Option 1: using PAM50 constructor. The user will only need:
##a) The M gene expression object, i. e., gene in rows and sample in columns
##b) The annotation data.frame which must include the compulsory fields
## "probe", "NCBI.gene.symbol" and "EntrezGene.ID"
M<-pam50$centroids
genes<-pam50$centroids.map
names(genes)<-c("probe", "NCBI.gene.symbol", "EntrezGene.ID")
object<-PAM50(exprs=M, annotation=genes)
object
##Option 2: Two ways to build it from a MAList (as or as.PAM50)-------------
##Let's use PAM50 classifier's centroids toy example, i. e., the five subject
##subtypes, which must correctly classify all the subject.
M<-pam50$centroids
genes<-pam50$centroids.map
names(genes)<-c("probe", "NCBI.gene.symbol", "EntrezGene.ID")
maux<-new("MAList", list(M=M, genes=genes))
```

```
##calling as function
object<-as(maux, "PAM50")
object
##same result with as.PAM50 function
object<-as.PAM50(maux)
object
```
classify,PAM50-method classify *subjects with PAM50 molecular signature*

# Description

Obtain PAM50 subtype using genefu centroid Spearman's correlation implementation. If std=="median" probes with the same mapping are averaged. Then, the complete database is center normalized using gene median expression. This is done in order to assure selecting the same "gene" to those in "genefu" library, instead of the most variant probe (default in geneid.map), when more than one probe match the same gene. This selection is based on probe population variance that could depends on the number of accounted genes.

# Usage

```
## S4 method for signature 'PAM50'
classify(object, std = c("none", "scale", "robust",
    "median")[1], verbose = getOption("verbose", default = FALSE))
```
#### Arguments

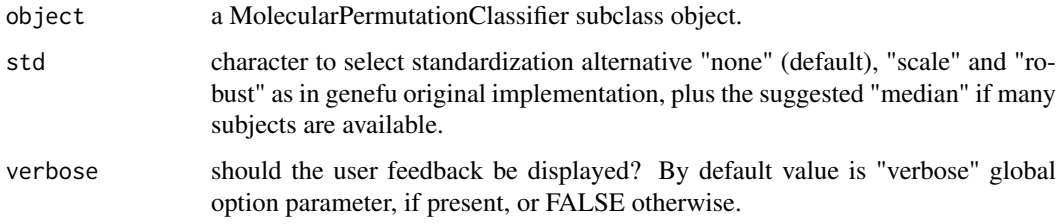

# Value

a PAM50 object with the updated slots:

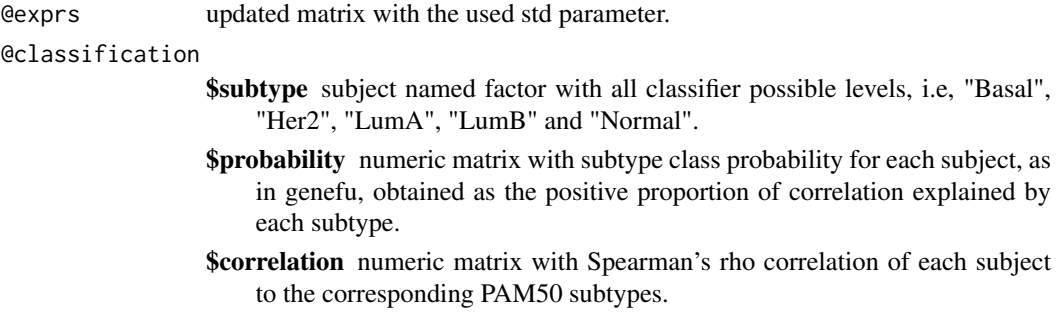

<span id="page-3-0"></span>

#### <span id="page-4-0"></span>filtrate 5

#### Author(s)

Cristobal Fresno <cfresno@bdmg.com.ar>, German A. Gonzalez <ggonzalez@bdmg.com.ar>, Andrea S. Llera <allera@leloir.org.ar> and Elmer Andres Fernandez <efernandez@bdmg.com.ar>

# References

- 1. Haibe-Kains B, Schroeder M, Bontempi G, Sotiriou C and Quackenbush J, 2014, genefu: Relevant Functions for Gene Expression Analysis, Especially in Breast Cancer. R package version 1.16.0, <www.pmgenomics.ca/bhklab/>
- 2. Perou CM, Sorlie T, Eisen MB, et al., 2000, Molecular portraits of human breast tumors. Nature 406:747-752.
- 3. Perou CM, Parker JS, Prat A, Ellis MJ, Bernard PB., 2010, Clinical implementation of the intrinsic subtypes of breast cancer, The Lancet Oncology 11(8):718-719.

### See Also

[PAM50](#page-10-1) for a complete example.

Other PAM50: [as](#page-1-1), filtrate, PAM50-method, [pam50centroids](#page-13-1), permutate, PAM50-method, subjectReport, PAM50-m [subtypes,PAM50-method](#page-0-0)

#### Examples

```
##Using pam50centroids package example data
data(pam50centroids)
```

```
##Get the original PAM50 calls using genefu implementation
pam50centroids<-classify(pam50centroids, std="none", verbose=TRUE)
classification(pam50centroids)
```
<span id="page-4-1"></span>filtrate *Virtual functions for MolecularPermutationClassifier hierarchy*

#### <span id="page-4-2"></span>Description

The following functions establish an organized framework for MolecularPermutationClassifier subclasses data processing. In this context, the later are supposed to be implemented with respective responsibilities. In particular, once the class is created the user has to:

filtrate: Removes, from the exprs matrix, subjects not required by the classification algorithm.

classify: Generates subject classification according to subclass implementations (PAM50, etc.).

permute: Obtains subject classification based on the null correlation distribution by means permutation simulation.

subtype: Obtaind the new classification using permutation results.

subjectReport: A friendly report for physician treatment decision support.

databaseReport: A pdf with all subjectReports, if a database is available.

# <span id="page-5-0"></span>Usage

```
filtrate(object, verbose = getOption("verbose", default = FALSE))
classify(object, ..., verbose = getOption("verbose", default = FALSE))
permutate(object, nPerm = 10000L, pCutoff = 0.01, where = "fdr",
    keep = FALSE, ..., seed = 1234567890, BPPARAM = bpparam(),verbose = getOption("verbose", default = TRUE))
subtypes(object, pCutoff = 0.01, ..., where = c("fdr", "pvalue")[1])
subjectReport(object, subject)
databaseReport(object, fileName, ..., verbose = getOption("verbose", default =
   TRUE))
```
# Arguments

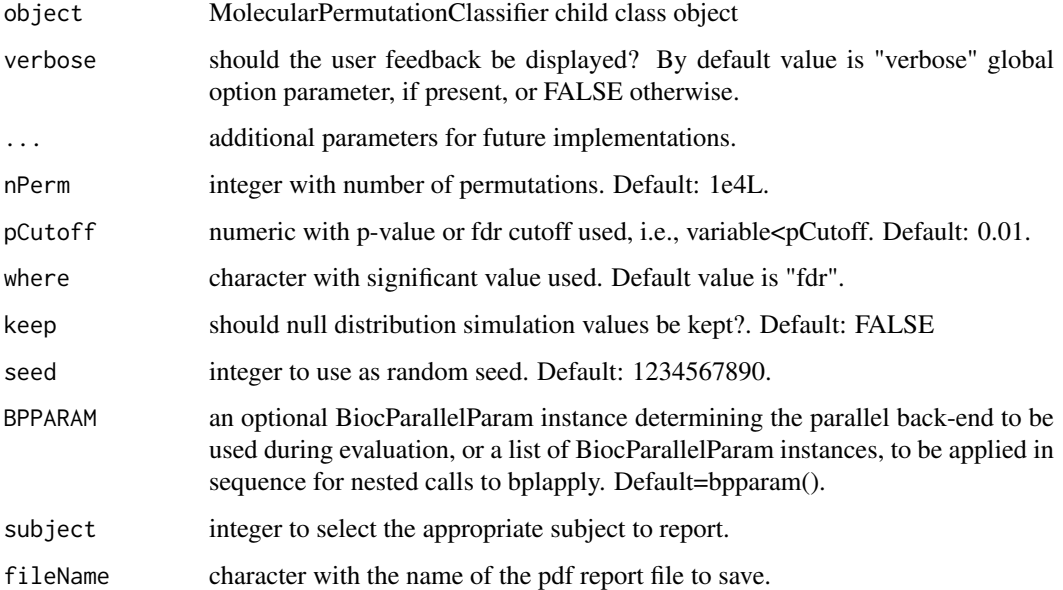

# Value

A MolecularPermutationClassifier child according to the actual object class.

### Author(s)

Cristobal Fresno <cfresno@bdmg.com.ar>, German A. Gonzalez <ggonzalez@bdmg.com.ar>, Andrea S. Llera <allera@leloir.org.ar> and Elmer Andres Fernandez <efernandez@bdmg.com.ar>

# See Also

[PAM50](#page-10-1) for a complete example.

Other MolecularPermutationClassifier PAM50: [PAM50-class](#page-10-2), [loadBCDataset](#page-7-1)

#### <span id="page-6-0"></span>filtrate,PAM50-method 7

#### Examples

```
##Using pam50centroids package example data
data(pam50centroids)
pam50centroids
pam50centroids<-filtrate(pam50centroids, verbose=TRUE)
pam50centroids<-classify(pam50centroids, std="none", verbose=TRUE)
##Let's run a quick example with 100 permutations. It is recommended at
##least 10.000
pam50centroids<-permutate(pam50centroids, nPerm=100, pCutoff=0.01,
corCutoff=0.1, verbose=TRUE)
pam50centroids
```
filtrate,PAM50-method filtrate *centroid genes from PAM50 classification*

#### Description

Remove exprs rows not required by MolecularPermutationClassifier subclasses to classify samples, in this case PAM50. This means to only keep genes with valid EntrezGeneID, i. e., not NA and present in PAM50 signature centroids. In addition, annotation slot will only keep "probe", "Entrez-Gene.ID" and "NCBI.gene.symbol" fields required by genefu's intrinsic.cluster.predict function.

#### Usage

```
## S4 method for signature 'PAM50'
filtrate(object, verbose = getOption("verbose", default =
   FALSE))
```
#### Arguments

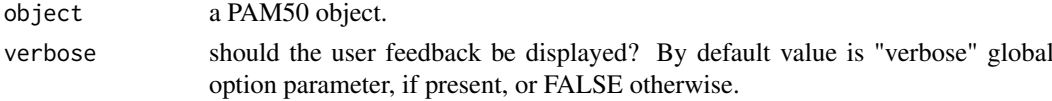

#### Value

MolecularPermutationClassifier subclass with updated slots:

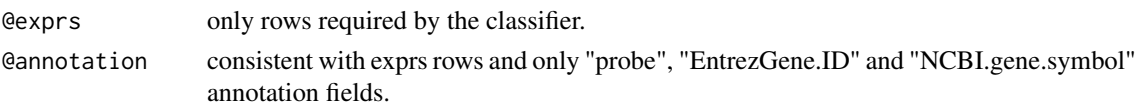

#### Author(s)

Cristobal Fresno <cfresno@bdmg.com.ar>, German A. Gonzalez <ggonzalez@bdmg.com.ar>, Andrea S. Llera <allera@leloir.org.ar> and Elmer Andres Fernandez <efernandez@bdmg.com.ar>

# See Also

[PAM50](#page-10-1) for a complete example.

Other PAM50: [as](#page-1-1), classify, PAM50-method, [pam50centroids](#page-13-1), permutate, PAM50-method, subjectReport, PAM50-m [subtypes,PAM50-method](#page-0-0)

#### Examples

```
##Using pam50centroids package example data
data(pam50centroids)
pam50centroids
pam50centroids<-filtrate(pam50centroids, verbose=TRUE)
pam50centroids
##Using Breast Cancer NKI database, if available.
if(requireNamespace("breastCancerNKI")){
    object<-loadBCDataset(Class=PAM50, libname="nki", verbose=TRUE)
    object
    object<-filtrate(object, verbose=TRUE)
    object
}
```
<span id="page-7-1"></span>loadBCDataset *MolecularPermutationClassifier high level constructor*

#### Description

High level constructor for MolecularPermutationClassifier subclasses using available Bioconductor's Breast Cancer example datasets.

# Usage

```
loadBCDataset(Class, libname = c("upp", "nki", "vdx", "mainz", "transbig",
    "unt"), verbose = getOption("verbose", default = FALSE))
```

```
## S4 method for signature 'classGeneratorFunction'
loadBCDataset(Class, libname = c("upp",
    "nki", "vdx", "mainz", "transbig", "unt"), verbose = getOption("verbose",
    default = FALSE()
```
#### Arguments

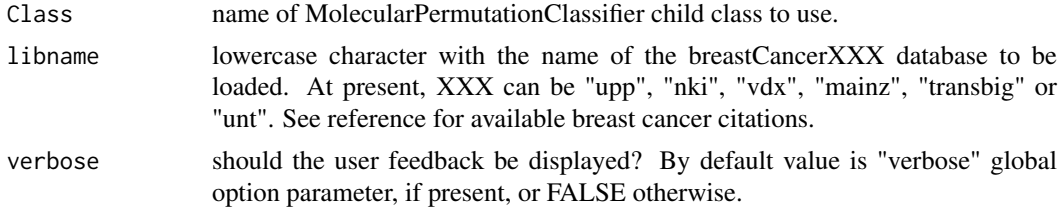

# Value

MolecularPermutationClassifier subclass object with exprs, annotation and targets slots taken from the libname used.

#### Author(s)

Cristobal Fresno <cfresno@bdmg.com.ar>, German A. Gonzalez <ggonzalez@bdmg.com.ar>, Andrea S. Llera <allera@leloir.org.ar> and Elmer Andres Fernandez <efernandez@bdmg.com.ar>

<span id="page-7-0"></span>

#### <span id="page-8-0"></span>References

- Schroeder M, Haibe-Kains B, Culhane A, Sotiriou C, Bontempi G and Quackenbush J (2011). breastCancerUPP: Gene expression dataset published by Miller et al. [2005] (UPP).. R package version 1.3.1, <http://compbio.dfci.harvard.edu/>.
- Schroeder M, Haibe-Kains B, Culhane A, Sotiriou C, Bontempi G and Quackenbush J (2011). breastCancerNKI: Genexpression dataset published by van't Veer et al. [2002] and van de Vijver et al. [2002] (NKI).. R package version 1.3.1, <http://compbio.dfci.harvard.edu/>.
- Schroeder M, Haibe-Kains B, Culhane A, Sotiriou C, Bontempi G and Quackenbush J (2011). breastCancerVDX: Gene expression datasets published by Wang et al. [2005] and Minn et al. [2007] (VDX). R package version 1.3.1, <http://compbio.dfci.harvard.edu/>.
- Schroeder M, Haibe-Kains B, Culhane A, Sotiriou C, Bontempi G and Quackenbush J (2011). breastCancerTRANSBIG: Gene expression dataset published by Desmedt et al. [2007] (TRANS-BIG).. R package version 1.3.1, <http://compbio.dfci.harvard.edu/>.
- Schroeder M, Haibe-Kains B, Culhane A, Sotiriou C, Bontempi G and Quackenbush J (2011). breastCancerMAINZ: Gene expression dataset published by Schmidt et al. [2008] (MAINZ).. R package version 1.3.1, <http://compbio.dfci.harvard.edu/>.
- Schroeder M, Haibe-Kains B, Culhane A, Sotiriou C, Bontempi G and Quackenbush J (2011). breastCancerUNT: Gene expression dataset published by Sotiriou et al. [2007] (UNT).. R package version 1.3.1, <http://compbio.dfci.harvard.edu/>.

#### See Also

[PAM50](#page-10-1) for a complete example.

Other MolecularPermutationClassifier PAM50: [PAM50-class](#page-10-2), [filtrate](#page-4-1)

#### Examples

```
##Using Breast Cancer NKI database, if available, to create a PAM50 class.
if(requireNamespace("breastCancerNKI")){
   object<-loadBCDataset(Class=PAM50, libname="nki", verbose=TRUE)
   object
   ##Now we can inspect the object
   head(exprs(object)) ##The gene expression
   head(annotation(object)) ##The available annotation
   head(targets(object)) ##The clinical data present in the package
}
```
<span id="page-8-1"></span>MolecularPermutationClassifier-class *Class* MolecularPermutationClassifier *S4 implementation in R*

#### Description

Virtual class to represent gene-based molecular signature classification by means of permutation test.

# <span id="page-9-0"></span>Slots

parameters named list with at least the following fields:

\$nPerm integer with number of permutations. Default: 1e4L

\$where character with significant value used. Default value is "fdr".

\$pCutoff numeric with p-value or fdr cutoff used, i.e., variable<pCutoff. Default: 0.01

**\$keep** should null distribution simulation values be kept?. Default: FALSE

exprs matrix with gene exprs profile, where genes are in rows and subjects as columns, a.k.a., M matrix.

annotation data.frame with individual annotations (genes, etc). Minimal compulsory fields are:

\$probe same characters as in row.names(M).

**\$EntrezGene.ID** integer with NCBI Entrez Data Base.

\$NCBI.gene.symbol character with gene mnemonic, a.k.a. gene symbol.

targets data.frame with additional subject data (optional).

classification named list with at least the following fields:

\$class factor with all possible class levels.

permutation named list with at least the following fields:

\$pvalues numeric matrix with subjects in row and classes in columns.

\$fdr numeric matrix with False Discovery Rate correction of p-values by row.

# **Superclasses**

None declared.

# Subclasses

PAM50 Peruo et al. (2000 and 2010) breast cancer subtypes, i. e., Luminal A, Luminal B, Basal, Her2 or Normal-like subtypes as implemented in genefu library (Haibe-Kains et al. 2014).

# Functions

MolecularPermutationClassifier S4 class includes the following functions:

- Integrity check:
	- validity will check appropriate annotation data.frame minimal required columns, all named parameters and if exprs and annotation dimension matches.
	- prototype just for an empty class with default values: nPerm=1e4L, where="fdr", pCutoff=0.01, corCutoff=0.1 and keep=FALSE.
- Generics:

[show](#page-19-1),[print](#page-0-0) basic class display wrappers.

[summary](#page-0-0) classifier statistics.

• Constructors (as this class is virtual see subclass' 'documentation).

[setAs](#page-0-0) MAList to [PAM50](#page-10-1)

[as.PAM50](#page-1-2) wrapper for [PAM50](#page-10-1) setAs from MAList.

[loadBCDataset](#page-7-1) wrapper to load BreastCancerXX data (Class, exprs, annotation, clinical data).

• Getters for the corresponding slots ([parameters](#page-14-1), [exprs](#page-14-2), [annotation](#page-14-2), [targets](#page-14-2), [classification](#page-14-2) and [permutation](#page-14-2)).

- <span id="page-10-0"></span>• Setters for the corresponding slots (parameters <-, annotation <- and targets <-).
- Particular (virtual) functions:

[filtrate](#page-4-1) remove from the [exprs](#page-14-2) matrix subjects not required by the classification algorithm. [classify](#page-4-2) generate subject classification according to subclasses implementation (PAM50, etc.).

[permutate](#page-4-2) obtain subject classification based on the null correlation distribution by means permutation simulation.

[subtypes](#page-4-2) obtain the new classification using permutation results.

[subjectReport](#page-4-2) a friendly report for Physician treatment decision support.

[databaseReport](#page-4-2) a pdf with all subjectReports, if a database is available.

# Author(s)

Cristobal Fresno <cfresno@bdmg.com.ar>, German A. Gonzalez <ggonzalez@bdmg.com.ar>, Andrea S. Llera <allera@leloir.org.ar> and Elmer Andres Fernandez <efernandez@bdmg.com.ar>

#### References

- 1. Haibe-Kains B, Schroeder M, Bontempi G, Sotiriou C and Quackenbush J, 2014, genefu: Relevant Functions for Gene Expression Analysis, Especially in Breast Cancer. R package version 1.16.0, <www.pmgenomics.ca/bhklab/>
- 2. Perou CM, Sorlie T, Eisen MB, et al., 2000, Molecular portraits of human breast tumors. Nature 406:747-752
- 3. Perou CM, Parker JS, Prat A, Ellis MJ, Bernard PB., 2010, Clinical implementation of the intrinsic subtypes of breast cancer, The Lancet Oncology 11(8):718-719

#### See Also

[PAM50](#page-10-1) for a complete example, [loadBCDataset](#page-7-1) to load BreastCancerXX dataset, [filtrate](#page-4-1), [classify](#page-4-2) and [permutate](#page-4-2) to get corresponding Breast Cancer subtype. Getters/Setters for this class are [parameters](#page-14-1), [exprs](#page-14-2), [annotation](#page-14-2), [targets](#page-14-2), [classification](#page-14-2) and [permutation](#page-14-2).

Other MolecularPermutationClassifier: [parameters](#page-14-1), [show](#page-19-1)

<span id="page-10-2"></span>PAM50-class *PAM50 S4 implementation in R*

#### <span id="page-10-1"></span>Description

This is a concrete MolecularPermutationClassifier based on Perou et al. (2000 & 2010) PAM50 molecular signature, using genefu package implementation (Haibe-Kains et al. 2014).

#### Slots

parameters named list with at least the following fields:

\$nPerm integer with number of permutations. Default: 1e4L

\$where character with significant value used. Default value is "fdr".

\$pCutoff numeric with p-value or fdr cutoff used, i.e., variable<pCutoff. Default: 0.01

\$keep should null distribution simulation values be kept?. Default: FALSE

- corCutoff PAM50 additional numeric parameter with the correlation difference between classes cutoff used, i.e.,  $|\rho(\text{profile}, \text{class}_A) - \rho(\text{profile}, \text{class}B)| > \text{corCutoff}$
- exprs matrix with gene exprs profile, where genes are in rows and subjects as columns, a.k.a., M matrix.
- annotation data.frame with individual annotations (genes, etc). Minimal compulsory fields are:

\$probe same characters as in row.names(M).

**\$EntrezGene.ID** integer with NCBI Entrez Data Base.

\$NCBI.gene.symbol character with gene mnemonic, a.k.a. gene symbol.

targets data.frame with additional subject data (optional).

classification named list with at least the following fields:

\$subtype factor with PAM50 subtype of each sample.

\$probability matrix with the subtype probability of each subtype per sample, as in genefu library.

\$correlation matrix with the observed correlation of each subtype per sample.

permutation named list with at least the following fields:

- \$correlation Only if keep==TRUE is a list of the five subtypes containing a matrix with the permuted null distribution correlations.
- \$pvalues matrix with the subject's p-values of the permutation test per subject.

**\$fdr** matrix with the corresponding adjusted p-values.

\$subtype data.frame where each subject has the reported "PAM50" subtype, the "Permuted" test result i.e. "Assigned", "Not Assigned" or "Ambiguous"; "Classes" whether is a single PAM50 subtype or more than one if Ambiguous case; "Class" if it is needed to assign just one i.e., a single PAM50 subtype or Not Assigned.

#### Superclassses

Direct descendant from [MolecularPermutationClassifier-class](#page-8-1).

#### Subclasses

None declared.

#### Function

Redefinition from MolecularPermutationClassifier: filtrate, classify, permutate, subjectReporta and databaseReport.

# Author(s)

Cristobal Fresno <cfresno@bdmg.com.ar>, German A. Gonzalez <ggonzalez@bdmg.com.ar>, Andrea S. Llera <allera@leloir.org.ar> and Elmer Andres Fernandez <efernandez@bdmg.com.ar>

# References

- 1. Haibe-Kains B, Schroeder M, Bontempi G, Sotiriou C and Quackenbush J, 2014, genefu: Relevant Functions for Gene Expression Analysis, Especially in Breast Cancer. R package version 1.16.0, <www.pmgenomics.ca/bhklab/>
- 2. Perou CM, Sorlie T, Eisen MB, et al., 2000, Molecular portraits of human breast tumors. Nature 406:747-752.
- 3. Perou CM, Parker JS, Prat A, Ellis MJ, Bernard PB., 2010, Clinical implementation of the intrinsic subtypes of breast cancer, The Lancet Oncology 11(8):718-719

#### <span id="page-12-0"></span>PAM50-class 13

#### See Also

Other MolecularPermutationClassifier PAM50: [filtrate](#page-4-1), [loadBCDataset](#page-7-1)

#### Examples

```
##Example 1: Create a PAM50 object -----------------------------------------
##1) Just an empty object
object<-PAM50()
object
##2) Using Breast Cancer NKI database, if available.
if(requireNamespace("breastCancerNKI")){
    object<-loadBCDataset(Class=PAM50, libname="nki", verbose=TRUE)
    object
    ##Now we can inspect the object
    head(exprs(object)) ##The gene expression
    head(annotation(object)) ##The available annotation
    head(targets(object)) ##The clinical data present in the package
}
##Example 2: Build a PAM50 object with user data ------------------------
##Option 1: using PAM50 constructor. The user will only need:
##a) The M gene expression object, i. e., gene in rows and sample in columns
##b) The annotation data.frame which must include the compulsory fields
## "probe", "NCBI.gene.symbol" and "EntrezGene.ID"
M<-pam50$centroids
genes<-pam50$centroids.map
names(genes)<-c("probe", "NCBI.gene.symbol", "EntrezGene.ID")
object<-PAM50(exprs=M, annotation=genes)
object
##Option 2: Two ways to build it from a MAList (as or as.PAM50)-------------
##Let's use PAM50 classifier's centroids toy example, i. e., the five subject
##subtypes, which must correctly classify all the subject.
M<-pam50$centroids
genes<-pam50$centroids.map
names(genes)<-c("probe", "NCBI.gene.symbol", "EntrezGene.ID")
maux<-new("MAList", list(M=M, genes=genes))
##calling as function
object<-as(maux, "PAM50")
object
##same result with as.PAM50 function
object<-as.PAM50(maux)
object
##Example3: Work with PAM50 object: filtrate, classify and permutate--------
##1)Keep only annotated genes presentes in PAM50 centroids
object<-filtrate(object, verbose=TRUE)
##2)Get PAM50 subtypes without any normalization
object<-classify(object, std="none", verbose=TRUE)
##Now we can inspect the how the calssification went
head(classification(object))
##3)Obtain the permutation subtype
##Let's run a quick example with 100 permutations. It is recommended at
```

```
##least 10.000
object<-permutate(object, nPerm=100, pCutoff=0.01, corCutoff=0.1,
    keep=TRUE, seed=1234567890, verbose=TRUE)
object
##Now we can inspect the how the permutation went
head(permutation(object))
##Which parameters were used?
parameters(object)
##Example 4: Obtain summary statistics and reports--------------------------
##1) Let's check if we have a diagonal contigency matrix, i. e., no mistake
##is made in subtype assesment.
summary(object)
##2)Let's take a look at the how the patient genes behave according
## to PAM50
subjectReport(object, subject=1)
##3)Just get a pdf with all the used subjects (PAM50 centroids in this
##example).
#databaseReport(object, fileName="PAM50.pdf", verbose=TRUE)
```
<span id="page-13-1"></span>pam50centroids *Example PAM50 objects for pbcmc package*

#### Description

The dataset corresponds to the Permutation-Based Confidence for Molecular Classification package [PAM50](#page-10-1) example objects, that was [filtrate](#page-4-1)d, [classify](#page-4-2)ed and [permutate](#page-4-2)d using the following parameters:

Permutations 10000 fdr 0.01 corCutoff 0.1 keep TRUE

# Usage

```
data(pam50centroids)
```
#### Format

pam50centroids corresponds with pam50\$centroids dataset available in genefu package.

#### Value

a PAM50 object with the results obtained for pam50centroids simulations under the given parameters (see Detail section.)

# Author(s)

Cristobal Fresno <cfresno@bdmg.com.ar>, German A. Gonzalez <ggonzalez@bdmg.com.ar>, Andrea S. Llera <allera@leloir.org.ar> and Elmer Andres Fernandez <efernandez@bdmg.com.ar>

#### <span id="page-14-0"></span>parameters and the contract of the contract of the contract of the contract of the contract of the contract of the contract of the contract of the contract of the contract of the contract of the contract of the contract of

#### References

- 1. Bioscience data mining group <http://www.bdmg.com.ar>
- 2. Haibe-Kains B, Schroeder M, Bontempi G, Sotiriou C and Quackenbush J, 2014, genefu: Relevant Functions for Gene Expression Analysis, Especially in Breast Cancer. R package version 1.16.0, <www.pmgenomics.ca/bhklab/>
- 3. Perou CM, Sorlie T, Eisen MB, et al., 2000, Molecular portraits of human breast tumors. Nature 406:747-752.
- 4. Perou CM, Parker JS, Prat A, Ellis MJ, Bernard PB., 2010, Clinical implementation of the intrinsic subtypes of breast cancer, The Lancet Oncology 11(8):718-719.

#### See Also

Other PAM50: [as](#page-1-1), [classify,PAM50-method](#page-0-0), [filtrate,PAM50-method](#page-0-0), [permutate,PAM50-method](#page-0-0), [subjectReport,PAM50-method](#page-0-0), [subtypes,PAM50-method](#page-0-0)

<span id="page-14-1"></span>parameters *Accessors for MolecularPermutationClassifier child class slots*

#### <span id="page-14-2"></span>Description

Slot setters/getters for MolecularPermutationClassifier hierarchy classes

#### Usage

```
parameters(object)
```

```
## S4 method for signature 'MolecularPermutationClassifier'
parameters(object)
```
parameters(object) <- value

## S4 replacement method for signature 'MolecularPermutationClassifier' parameters(object) <- value

## S4 method for signature 'MolecularPermutationClassifier' exprs(object)

## S4 replacement method for signature 'MolecularPermutationClassifier,ANY' exprs(object) <- value

## S4 method for signature 'MolecularPermutationClassifier' annotation(object, ...)

## S4 replacement method for signature 'MolecularPermutationClassifier,ANY' annotation(object) <- value

targets(object)

```
## S4 method for signature 'MolecularPermutationClassifier'
targets(object)
```

```
targets(object) <- value
## S4 replacement method for signature 'MolecularPermutationClassifier'
targets(object) <- value
classification(object)
## S4 method for signature 'MolecularPermutationClassifier'
classification(object)
permutation(object)
## S4 method for signature 'MolecularPermutationClassifier'
permutation(object)
```
# Arguments

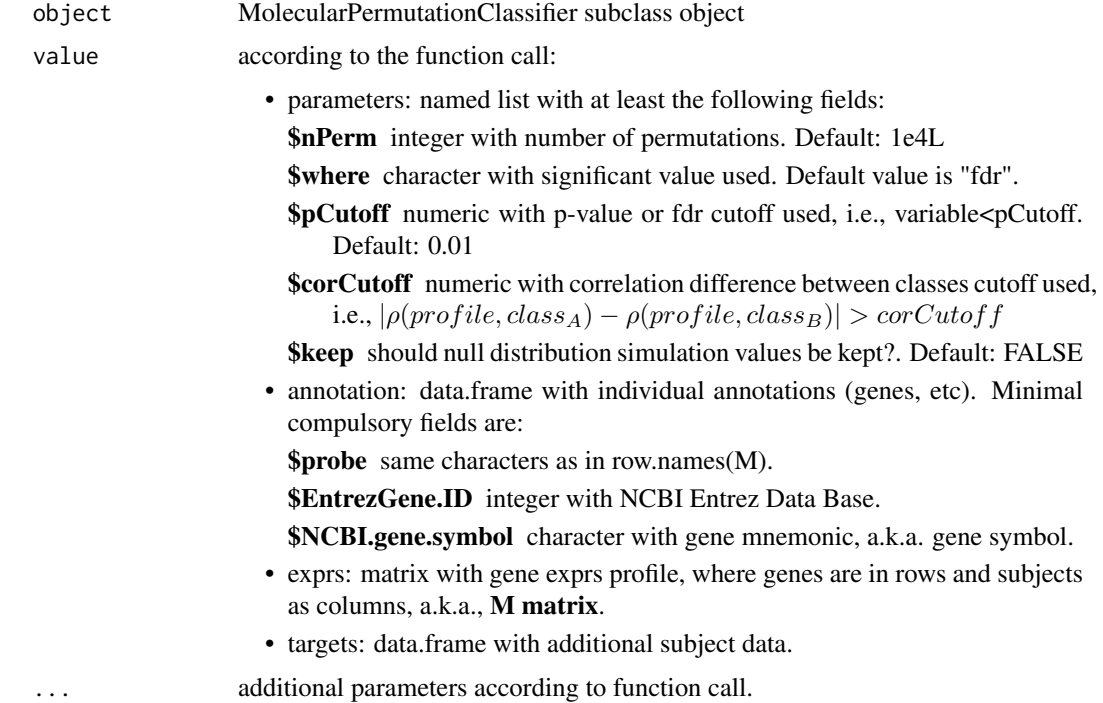

# Value

according to function call one of the following objects:

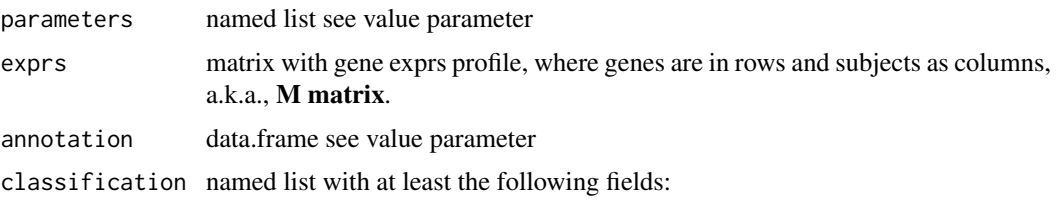

\$class factor with with all possible class levels.

#### <span id="page-16-0"></span>pbcmcPackage 17

permutation named list with at least the following fields: pvalues numeric matrix with subjects in row and classes in columns. \$fdr numeric matrix with False Discovery Rate correction of pvalues by row. parameters<- MolecularPermutationClassifier object with parameters updated slot. exprs<- MolecularPermutationClassifier object with exprs updated slot. annotation<- MolecularPermutationClassifier object with annotation updated slot. targets<- MolecularPermutationClassifier object with targets updated slot.

#### Author(s)

Cristobal Fresno <cfresno@bdmg.com.ar>, German A. Gonzalez <ggonzalez@bdmg.com.ar>, Andrea S. Llera <allera@leloir.org.ar> and Elmer Andres Fernandez <efernandez@bdmg.com.ar>

#### See Also

[PAM50](#page-10-1) for a complete example.

Other MolecularPermutationClassifier: [MolecularPermutationClassifier-class](#page-8-1), [show](#page-19-1)

#### Examples

```
##Using pam50centroids package example data
data(pam50centroids)
```

```
##Now we can inspect pam50centroids object
head(exprs(pam50centroids)) ##The gene expression
head(annotation(pam50centroids)) ##The available annotation
head(targets(pam50centroids)) ##The clinical data present in the package
##Work with the parameters
parameters(pam50centroids) ##Display them
aux<-parameters(pam50centroids)
aux$keep<-TRUE ##Set keep to FALSE
parameters(pam50centroids)<-aux
parameters(pam50centroids)
##Also exprs<-, annotation<- and targets<- available functions to update
```
##the respective slots

pbcmcPackage *Permutation-Based Confidence for Molecular Classification (pbcmc)*

#### Description

Gene expression-based classifiers, known as molecular signatures (MS), are a set of genes coordinately expressed and an algorithm that use these data to predict disease subtypes, response to therapy, disease risk or clinical outcome (Andre et al. 2006). They are especially important in breast cancer (BC) where several MS are currently on the market like PAM50 (Perou et al. 2000 & 2010), Prosigna <www.prosigna.com>, Oncotype DX <www.oncotypedx.com>, MammaPrint <www.agendia.com>, etc. As far as the authors know, these classifiers do not give a real uncertainty of the classification at all. This package characterizes MS classification uncertainty. In order to achieve this goal, synthetic simulated subjects are obtained by permutations of gene labels. Then, each synthetic subject is tested against the classifier corresponding subtype to build the null distribution, thus, classification confidence measurement can be provided for each subject. In this context, subjects belonging to the null distribution (random or noisy individuals) are not assigned (NA) to any class. On the contrary, if reliable results are obtained, subjects could be either assigned (A) to the more reliably subtype or marked as ambiguous (AMB) if proximal to two or more reliable subtypes. In the later, the combinations of classes are given. At present, it is only implemented for genefu's PAM50 package (Haibe-Kains et al. 2014) but it can easily be extended to other MS. This package includes the following features:

- Implemented classifier:
	- 1. PAM50.
- Single subject classification:
	- 1. No pilot study needs to be carried out to obtain classification uncertainty.
	- 2. No normalization is required. If required, external database normalization, genefu normalization alternatives (scale/robust) or even gene median can be applied before simulations.
- Classification:
	- 1. The original PAM50 calls obtained by genefu.
	- 2. The proposed classification scheme: Assigned (PAM50 call), Not Assigned (NA) or Ambiguous (reliable PAM50 class combinations).
	- 3. Classification significance p-value or False Discovery Rate (FDR).
	- 4. Observed subject Spearman's correlation for each breast cancer subtype.
- Physician treatment decision support:
	- 1. A friendly subject report is provided which includes summary data such as subtype centroid Spearman's correlation, p-value and FDR for each subtype, original PAM50 classification and the recommended strategy (assigned, not assigned or ambiguous classes).
	- 2. Scatter plot of the observed gene-expression (subject) versus PAM50 centroids panel, plus the corresponding linear regression fit.
	- 3. Null distribution boxplot, plus observed (subject) value.

# Author(s)

Cristobal Fresno <cfresno@bdmg.com.ar>, German A. Gonzalez <ggonzalez@bdmg.com.ar>, Andrea S. Llera <allera@leloir.org.ar> and Elmer Andres Fernandez <efernandez@bdmg.com.ar>

# **References**

- 1. Andre F, Pusztai L, 2006, Molecular classification of breast cancer: implications for selection of adjuvant chemotherapy. Nature Clinical Practice Oncology 3(11), 621-632.
- 2. Haibe-Kains B, Schroeder M, Bontempi G, Sotiriou C and Quackenbush J, 2014, genefu: Relevant Functions for Gene Expression Analysis, Especially in Breast Cancer. R package version 1.16.0, <www.pmgenomics.ca/bhklab/>
- 3. Perou CM, Sorlie T, Eisen MB, et al., 2000, Molecular portraits of human breast tumors. Nature 406:747-752
- 4. Perou CM, Parker JS, Prat A, Ellis MJ, Bernard PB., 2010, Clinical implementation of the intrinsic subtypes of breast cancer, The Lancet Oncology 11(8):718-719

<span id="page-18-0"></span>permutate,PAM50-method

permutate *subject gene-expression for PAM50 confidence*

# Description

Calculate the null Spearman's  $\rho$  distribution of each subtype by means of gene label permutation, in order to evaluate if the observed values could be obtained by random change.

#### Usage

```
## S4 method for signature 'PAM50'
permutate(object, nPerm = 10000, pCutoff = 0.01,
   where = "fdr", keep = FALSE, corCutoff = 0.1, seed = 1234567890,
   BPPARAM = bpparam(), verbose = getOption("verbose", default = TRUE))
```
# Arguments

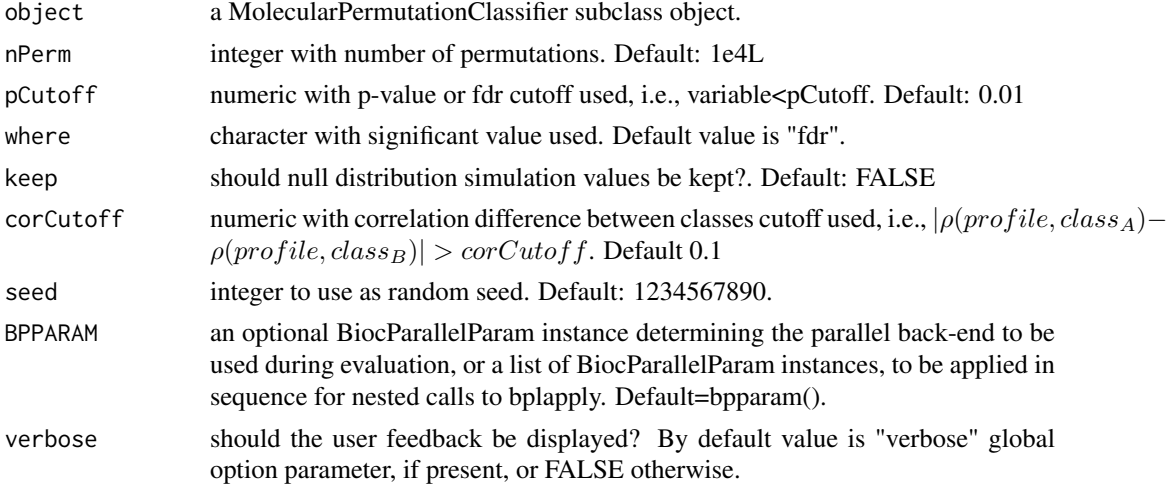

#### Value

a PAM50 object with the following updated slots:

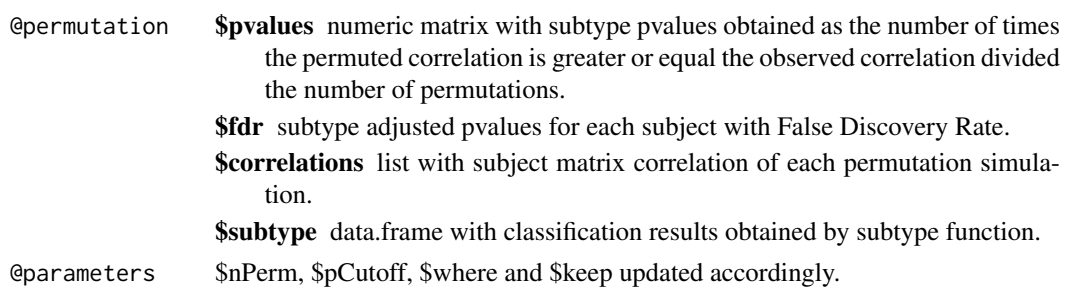

# Author(s)

Cristobal Fresno <cfresno@bdmg.com.ar>, German A. Gonzalez <ggonzalez@bdmg.com.ar>, Andrea S. Llera <allera@leloir.org.ar> and Elmer Andres Fernandez <efernandez@bdmg.com.ar>

#### <span id="page-19-0"></span>References

- 1. Haibe-Kains B, Schroeder M, Bontempi G, Sotiriou C and Quackenbush J, 2014, genefu: Relevant Functions for Gene Expression Analysis, Especially in Breast Cancer. R package version 1.16.0, <www.pmgenomics.ca/bhklab/>
- 2. Perou CM, Sorlie T, Eisen MB, et al., 2000, Molecular portraits of human breast tumors. Nature 406:747-752.
- 3. Perou CM, Parker JS, Prat A, Ellis MJ, Bernard PB., 2010, Clinical implementation of the intrinsic subtypes of breast cancer, The Lancet Oncology 11(8):718-719.

# See Also

[PAM50](#page-10-1) for a complete example.

Other PAM50: [as](#page-1-1), classify, PAM50-method, filtrate, PAM50-method, [pam50centroids](#page-13-1), subjectReport, PAM50-me [subtypes,PAM50-method](#page-0-0)

### Examples

```
##Using pam50centroids package example data
data(pam50centroids)
pam50centroids
pam50centroids<-filtrate(pam50centroids, verbose=TRUE)
pam50centroids<-classify(pam50centroids, std="none", verbose=TRUE)
##Let's run a quick example with 100 permutations. It is recommended at
```

```
##least 10.000
pam50centroids<-permutate(pam50centroids, nPerm=100, pCutoff=0.01,
corCutoff=0.1, verbose=TRUE)
pam50centroids
```
show Show *a MolecularPermutationClassifier subclass object*

# Description

Basic MolecularPermutationClassifier class information display function (slots, dimensions, etc).

#### Usage

```
## S4 method for signature 'MolecularPermutationClassifier'
show(object)
```
# Arguments

object an object of MolecularPermutationClassifier class hierarchy

# Value

console messages displaying the class content

#### <span id="page-20-0"></span>Author(s)

Cristobal Fresno <cfresno@bdmg.com.ar>, German A. Gonzalez <ggonzalez@bdmg.com.ar>, Andrea S. Llera <allera@leloir.org.ar> and Elmer Andres Fernandez <efernandez@bdmg.com.ar>

# See Also

[PAM50](#page-10-1) for a complete example.

Other MolecularPermutationClassifier: [MolecularPermutationClassifier-class](#page-8-1), [parameters](#page-14-1)

### Examples

```
##For an empty object
object<-PAM50()
object
##Using pam50centroids package example data
data(pam50centroids)
```
subjectReport,PAM50-method

pam50centroids

```
PAM50 permutation test results reports
```
#### Description

subjectReport is basically a grid.arrange object which basically consists of three main parts: a summary table, a two row ggplot2 facet\_wrap with scatter ggplots (Wickham 2009) of subject expression and PAM50 centroids (Perou et al. 2000 & 2010) and a textGrob with the simulation parameter used. Particularly:

tableGrob with the following fields:

\$Summary subject name, PAM50 and Permuted subtype

**\$Fields** for the five PAM50 subtypes:

- Correlation: PAM50 centroid correlation with observed subject exprs.
- p-value: permutation p-value obtained using the simulation.
- FDR: adjusted p-value using False Discovery Rate.
- ggplot facet\_wrap two rows to display scatter subject exprs vs PAM50 centroids, in addition to a the linear regression fix. If subject, has an unique subtype, then the graph is in red. In addition, if simulated permutations were run with keep=TRUE option, then null distribution boxplots are plotted with observed correlations as a big round point.

textGrob the permutation @parameter slot used in the simulation.

#### Usage

```
## S4 method for signature 'PAM50'
subjectReport(object, subject)
```
## S4 method for signature 'PAM50' databaseReport(object, fileName, ...,

```
verbose = getOption("verbose", default = TRUE))
```

```
## S4 method for signature 'PAM50'
summary(object, ...)
```
# Arguments

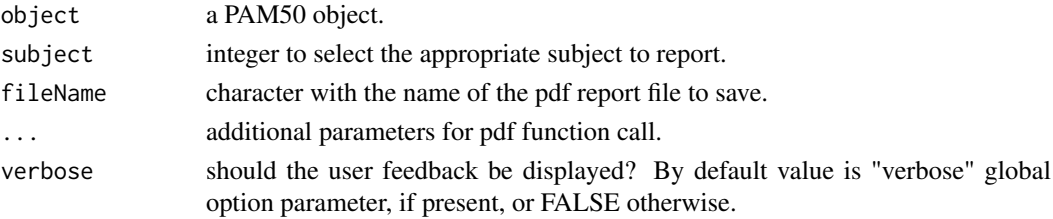

#### Details

summary it basically prints descriptive data of PAM50 dataset, the test parameters used, a frequency table of PAM50 Subtypes and a contingency table with Classes vs PAM50 Subtypes.

databaseReport basically is a pdf report where the first page is a global summary of the database, i.e., a summary contingency table of permutation test classes against original PAM50 subtypes results. The following pages are the database respective subjectReport outputs.

#### Value

depending on function call:

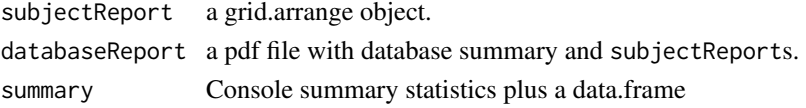

#### Author(s)

Cristobal Fresno <cfresno@bdmg.com.ar>, German A. Gonzalez <ggonzalez@bdmg.com.ar>, Andrea S. Llera <allera@leloir.org.ar> and Elmer Andres Fernandez <efernandez@bdmg.com.ar>

#### References

- 1. Perou CM, Sorlie T, Eisen MB, et al., 2000, Molecular portraits of human breast tumors. Nature 406:747-752.
- 2. Perou CM, Parker JS, Prat A, Ellis MJ, Bernard PB., 2010, Clinical implementation of the intrinsic subtypes of breast cancer, The Lancet Oncology 11(8):718-719.
- 3. Wickham H, ggplot2: elegant graphics for data analysis. Springer New York, 2009.

#### See Also

[PAM50](#page-10-1) for a complete example.

Other PAM50: [as](#page-1-1), [classify,PAM50-method](#page-0-0), [filtrate,PAM50-method](#page-0-0), [pam50centroids](#page-13-1), [permutate,PAM50-method](#page-0-0), [subtypes,PAM50-method](#page-0-0)

Other PAM50: [as](#page-1-1), [classify,PAM50-method](#page-0-0), [filtrate,PAM50-method](#page-0-0), [pam50centroids](#page-13-1), [permutate,PAM50-method](#page-0-0), [subtypes,PAM50-method](#page-0-0)

Other PAM50: [as](#page-1-1), [classify,PAM50-method](#page-0-0), [filtrate,PAM50-method](#page-0-0), [pam50centroids](#page-13-1), [permutate,PAM50-method](#page-0-0), [subtypes,PAM50-method](#page-0-0)

#### <span id="page-22-0"></span>subtypes,PAM50-method 23

#### Examples

```
##Using pam50centroids package example data
data(pam50centroids)
pam50centroids
##This object has already run filtrate, classify and permutate. So, now
##we can obtain some reports:
##1) database summary
summary(pam50centroids)
##2)Individual subject report. If keep=FALSE boxplot panel is not available
subjectReport(pam50centroids, subject=1)##Basal subtype
subjectReport(pam50centroids, subject=1)##Her2 subtype
##3) complete database report
#databaseReport(pam50centroids, fileName="PAM50.pdf", verbose=TRUE)
```
subtypes,PAM50-method *Subject* subtypes *for PAM50 adaptation with permuted results.*

#### Description

PAM50 subtypes are obtained using permuted test results. The idea is to give confidence in PAM50 subtype assessment (Perou et al. 2000 & 2010). In this context, the observed Spearman's  $\rho$  correlation is tested against the null distribution obtained for each subtype. Then, only significant correlations are used in according to the following scheme:

- Not assigned all subtype have fdr > pcutoff. Hence, there is evidence that the observed  $\rho$  can be obtained by random chance.
- **Assigned** only one fdr  $\leq$  pcutoff. There is not enough evidence to say that the observed  $\rho$  does not belong to the null distribution.
- Ambiguous more than one have fdr <= pcutoff. Then, one of the following alternatives holds given the result of  $|\rho(profile, class_A) - \rho(profile, class_B)| > corCutoff$ .

Assigned If the statement is TRUE.

Ambiguous If the statement is FALSE.

Under the above scheme, the physician has an objective measurement to support the patient treatment decision. Both, with the given permuted subtype and by interpreting the p-value or fdr of each subtype null distribution test.

# Usage

```
## S4 method for signature 'PAM50'
subtypes(object, pCutoff = 0.01, corCutoff = 0.1,
   where = c("fdr", "pvalue")[1])
```
#### Arguments

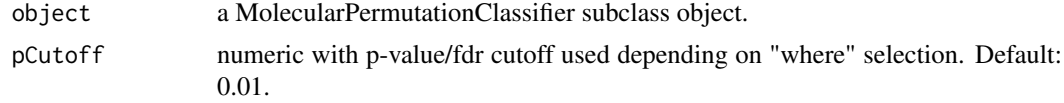

### <span id="page-23-0"></span>24 subtypes,PAM50-method

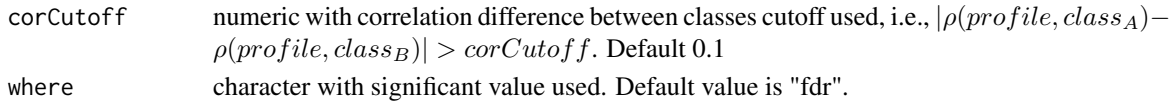

# Value

a PAM50 object with the updated slots:

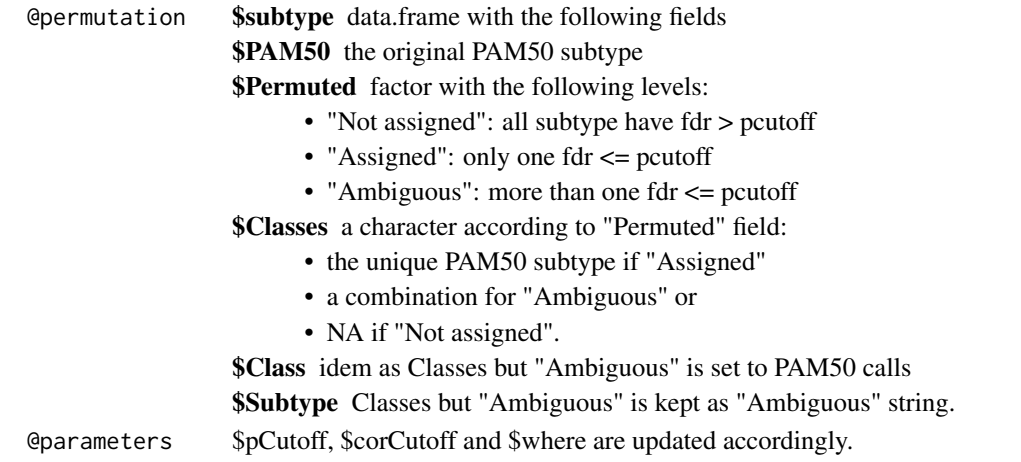

# Author(s)

Cristobal Fresno <cfresno@bdmg.com.ar>, German A. Gonzalez <ggonzalez@bdmg.com.ar>, Andrea S. Llera <allera@leloir.org.ar> and Elmer Andres Fernandez <efernandez@bdmg.com.ar>

#### References

- 1. Perou CM, Sorlie T, Eisen MB, et al., 2000, Molecular portraits of human breast tumors. Nature 406:747-752.
- 2. Perou CM, Parker JS, Prat A, Ellis MJ, Bernard PB., 2010, Clinical implementation of the intrinsic subtypes of breast cancer, The Lancet Oncology 11(8):718-719.

#### See Also

[PAM50](#page-10-1) for a complete example.

Other PAM50: [as](#page-1-1), [classify,PAM50-method](#page-0-0), [filtrate,PAM50-method](#page-0-0), [pam50centroids](#page-13-1), [permutate,PAM50-method](#page-0-0), [subjectReport,PAM50-method](#page-0-0)

#### Examples

```
##Using pam50centroids package example data, which already had been
##filtrated, classified and permutated.
data(pam50centroids)
summary(pam50centroids)
##Now, let's change pCutoff and corCutoff without the need to run pemutate
##again
pam50centroids<-subtypes(pam50centroids, pCutoff=0.01, corCutoff=Inf,
   where="fdr")
pam50centroids
summary(pam50centroids)##Note that only Basal is not Ambiguos
```
# <span id="page-24-0"></span>Index

∗Topic Molecular pbcmcPackage, [17](#page-16-0) ∗Topic PAM50 pbcmcPackage, [17](#page-16-0) ∗Topic Signature pbcmcPackage, [17](#page-16-0) ∗Topic centroids pam50centroids, [14](#page-13-0) ∗Topic datasets pam50centroids, [14](#page-13-0) ∗Topic pam50 pam50centroids, [14](#page-13-0)

annotation, *[10,](#page-9-0) [11](#page-10-0)* annotation *(*parameters*)*, [15](#page-14-0) annotation,MolecularPermutationClassifier-method PAM50, *[3](#page-2-0)*, *[5](#page-4-0)[–7](#page-6-0)*, *[9](#page-8-0)[–11](#page-10-0)*, *[14](#page-13-0)*, *[17](#page-16-0)*, *[20](#page-19-0)[–22](#page-21-0)*, *[24](#page-23-0) (*parameters*)*, [15](#page-14-0) annotation<- *(*parameters*)*, [15](#page-14-0) annotation<-,MolecularPermutationClassifier,ANY-method pam50centroids, *[3](#page-2-0)*, *[5](#page-4-0)*, *[7](#page-6-0)*, [14,](#page-13-0) *[20](#page-19-0)*, *[22](#page-21-0)*, *[24](#page-23-0) (*parameters*)*, [15](#page-14-0) as, *[2](#page-1-0)*, [2,](#page-1-0) *[5](#page-4-0)*, *[7](#page-6-0)*, *[15](#page-14-0)*, *[20](#page-19-0)*, *[22](#page-21-0)*, *[24](#page-23-0)* as.PAM50, *[10](#page-9-0)* [9](#page-8-0) PAM50-class, [11](#page-10-0)

```
classification, 10, 11
classification (parameters), 15
classification,MolecularPermutationClassifier-method
(parameters), 15
        (parameters), 15
classification-methods (parameters), 15
classify, 11, 14
classify (filtrate), 5
classify,PAM50-method, 4
classify-methods (filtrate), 5
```

```
databaseReport, 11
databaseReport (filtrate), 5
databaseReport,PAM50-method
        (subjectReport,PAM50-method),
        21
databaseReport-methods (filtrate), 5
```
exprs, *[10,](#page-9-0) [11](#page-10-0)* exprs *(*parameters*)*, [15](#page-14-0) *(*parameters*)*, [15](#page-14-0) exprs<- *(*parameters*)*, [15](#page-14-0) exprs<-,MolecularPermutationClassifier,ANY-method *(*parameters*)*, [15](#page-14-0) filtrate, [5,](#page-4-0) *[9](#page-8-0)*, *[11](#page-10-0)*, *[13,](#page-12-0) [14](#page-13-0)* filtrate,PAM50-method, [7](#page-6-0) filtrate-methods *(*filtrate*)*, [5](#page-4-0) loadBCDataset, *[6](#page-5-0)*, [8,](#page-7-0) *[10,](#page-9-0) [11](#page-10-0)*, *[13](#page-12-0)* loadBCDataset,classGeneratorFunction-method *(*loadBCDataset*)*, [8](#page-7-0) loadBCDataset-methods *(*loadBCDataset*)*, [8](#page-7-0) MolecularPermutationClassifier-class, PAM50 *(*PAM50-class*)*, [11](#page-10-0) parameters, *[10,](#page-9-0) [11](#page-10-0)*, [15,](#page-14-0) *[21](#page-20-0)* parameters,MolecularPermutationClassifier-method *(*parameters*)*, [15](#page-14-0) parameters-methods *(*parameters*)*, [15](#page-14-0) parameters<- *(*parameters*)*, [15](#page-14-0) parameters<-,MolecularPermutationClassifier-method parameters<--methods *(*parameters*)*, [15](#page-14-0) pbcmcPackage, [17](#page-16-0) pbcmcPackage-package *(*pbcmcPackage*)*, [17](#page-16-0) permutate, *[11](#page-10-0)*, *[14](#page-13-0)* permutate *(*filtrate*)*, [5](#page-4-0) permutate,PAM50-method, [19](#page-18-0) permutate-methods *(*filtrate*)*, [5](#page-4-0) permutation, *[10,](#page-9-0) [11](#page-10-0)* permutation *(*parameters*)*, [15](#page-14-0) permutation,MolecularPermutationClassifier-method *(*parameters*)*, [15](#page-14-0) permutation-methods *(*parameters*)*, [15](#page-14-0) print, *[10](#page-9-0)*

exprs,MolecularPermutationClassifier-method show,MolecularPermutationClassifier-method setAs, *[10](#page-9-0)* show, *[10,](#page-9-0) [11](#page-10-0)*, *[17](#page-16-0)*, [20](#page-19-0) *(*show*)*, [20](#page-19-0)

```
subjectReport
, 11
subjectReport
(filtrate
)
,
5
subjectReport,PAM50-method
, 21
subjectReport-methods
(filtrate
)
,
5
subtypes
, 11
subtypes
(filtrate
)
,
5
23
subtypes-methods
(filtrate
)
,
5
summary
, 10
summary,PAM50-method (subjectReport,PAM50-method
)
,
        21
targets
, 10
, 11
targets
(parameters
)
, 15
targets,MolecularPermutationClassifier-method (parameters), 15
targets-methods
(parameters
)
, 15
targets<-
(parameters
)
, 15
targets<-,MolecularPermutationClassifier-method (parameters), 15
targets<--methods
(parameters
)
, 15
```